# **Servicio** de Empleo

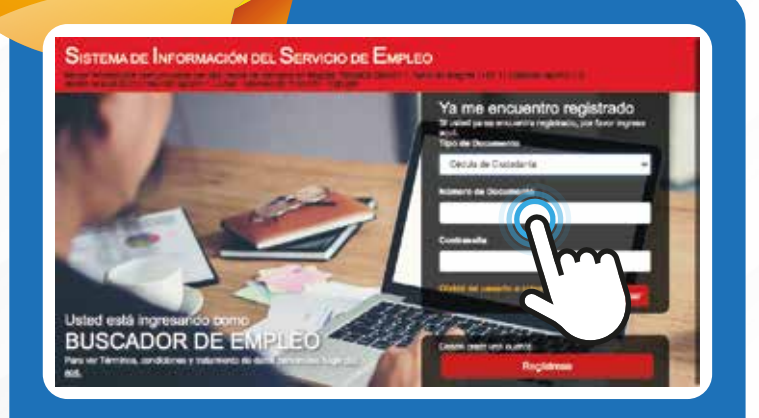

## √ Usted está en registro de Buscador de Empleo

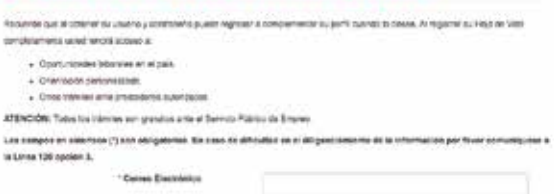

# **Cómo realizar autoregistro de la hoja de vida**

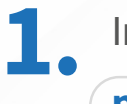

Ingrese a la plataforma

**personas.serviciodeempleo.gov.co**

y marque la opción **"Regístrese"**  (Deseo crear una cuenta)

**2. Siga** las siguientes instrucciones

Pale de Residencia Colorida **БЛИМОЙ FLORIDABLANCA** SHIKICION<br>CAJA DE COMPINING CON FAMILIAR COMPINAL DO SANTANO<br>CAJA DE COMPINING CON FAMILIAR DE BARANCARE RATIA<br>CAJA MATIANGUEIRAN DE BLESDO FAMILIAR -CAJARANO<br>FROJELA NACIONAL DEL DEPORTE FUNDACIÓN UNIVERSITADA FAIRA EL DISARROLLO HUMANO - UNO<br>FUNDACIÓN UNIVERSITADA UNIVONSERRATE NSTITUCION UNIVERSITARIA DE ENVIGADO<br>NSTITUITO MUNICIPA: DE ENPLIO Y FOMENTO ENF<br>UNIVERSIDAD PEDIADOGICA Y TECNOLOGICA DE CO detar was sexuanto one Pregunta de Segundad

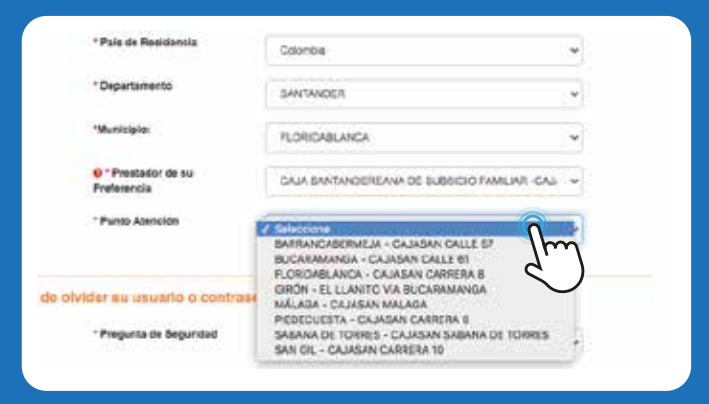

**3.** Después de completar toda la información y marcar la opción **"Continuar".**

> En la pregunta "**Prestador de su preferencia**" seleccione: **Caja Santandereana de Subsidio Familiar – Cajasan**

**4.**

En "**Punto de atención**" escoja el punto más cercano al municipio de su residencia.

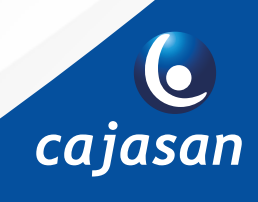

## **ETérminos y condiciones**

SISTEMA DE INFORMACIÓN DEL SERVICIO DE EMPLEO «SISE» TÉRMINOS Y CONDICIONES DE USO

El uso y acceso al aplostiro del Sistema de Información del Servicio Público de Empleo - SEIC- está sueco situa siguientes "Tem Conclutines de Use<sup>n</sup>cial inglamentari les políticas fierns al trataments de la información que repose en les beses de datas de aplicativo dai Senvico Público da Empleo, en agalante SPE. Pará hacer uso os este Servico, Lideó deberá leer alentamente estas nondiciones y declarar au acuerdo clicompando la cosilia "Acepto los Terminos y Condiciones" que aperecon al Tratizar este texto. En Acepte Terminos y Consigures

## la Aviso de autorización pora tratanserco de detos personales

## AVISO DE AUTORIZACIÓN PARA TRATAMENTO DE DATOS PERSONALES

Detroits a que te pre cacion de los senácios de gestión y colocación requieren del aux aro se info disputero por la Ley 1938 de 2013 y al Decreo 2012 de 3013, da maneia voluntaria, parez, explação. Internada e ineculvoca, osega ent of the state of 1921 control is not a Lay of the color of the state of the state of the state sounds to the control of the state efective in treamtered car is information summitterate part of the exclusive de resident to above the intermediactive accept, analysis copiedani en Hillero y dente serious alta que pada tere acosa, de contentais contra criena definita por el Serio Pública<br>Es tinctor y o ostrolo y autrosto de el Ministrio de Tribajo. El manados in Phimipion (guarrente o au teger int terminos y mignesist de la Ley 1934 y el Dennes 2052 de 2012.

De estatorra, reproso cosa la internacionator ni autorienda estati a dispositio, para los marcos fines y consei mense retrictores, renenzo persono erre erro e consos, scuistas, michais o revidar a autrización de la internación a<br>Discorporados pera ede actualist porterne a la Ley Catalunna errete refulució.

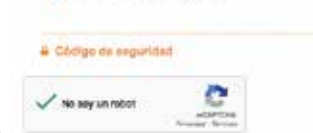

2 Acros Temente de acorponante

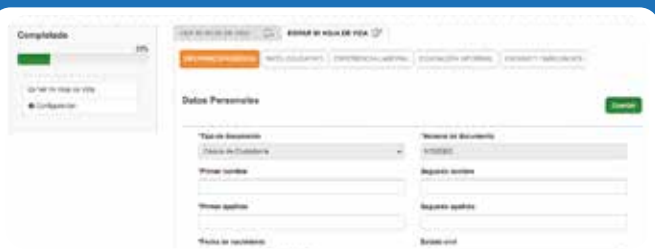

100%

Completado

**Cajasan** 

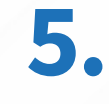

**Acepte** los Términos y Condiciones.

## Acepte el "**Aviso de Autorización para Tratamiento de Datos 6. Personales**"

Marque la opción "**No soy un robot**" para poder continuar.

**Complete** la información de su Hoja de Vida al 100% diligenciando los 5 módulos requeridos y marque la opción "**Guardar**". **7.**

Verifique que su Hoja de Vida se encuentre **completada al 100%. 8.**

**9.**

Recuerde mantener **actualizada** su Hoja de Vida en la plataforma para aumentar sus probabilidades de conseguir un empleo.

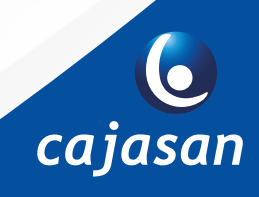